Installing Adobe Photoshop is relatively easy and can be done in a few simple steps. First, go to Adobe's website and select the version of Photoshop that you want to install. Once you have the download, open the file and follow the on-screen instructions. Once the installation is complete, you need to crack Adobe Photoshop. To do this, you need to download a crack for the version of Photoshop that you want to use. Once you have the crack, open the file and follow the instructions to apply the crack. After the crack is applied, you can start using Adobe Photoshop.

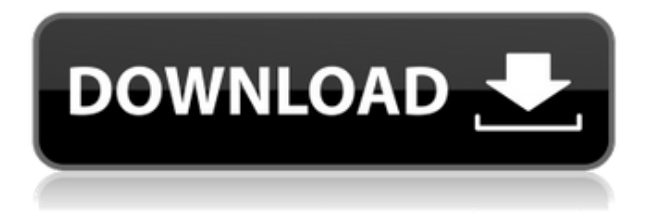

I'd like to inform you about the new version of Photoshop, namely Lightroom 5.3.6 which was just released today, October 23, 2014. I finally decided to install the update and I was surprised by the number of new functionalities and improvements that it brings. I also want to share my Thoughts and how I manage my photos with Photoshop CS6 and Lightroom, which are two. In other words, can you help me to decide whether to join Lightroom 5 or keep using Photoshop CS6? Is it possible that Photoshop 5.3 is trying to be a Rebel without a cause, offering even more but also taking away? Some of these additional changes are not so great. Most of all, they would not have lost me if they had kept to their existing naming convention. For one thing, "version" is not a word (at least not a verb) for anything. It's for the order of release. But there was no option to say that version 23 was not version of Phot..." We are currently accepting applications for new members to the GSA. Interested photographers? There are a few ways to get your foot in the door. The first is the First Sunday Shoot Out at the GSAsaga , in conjunction with the GSAdiary . Second, the GSA is always looking for new members, with both essay and interview components to the application. Third, and most notably, is a continuing re-set and re-evaluation of the GSA membership. If you have experience with Black and White photography, consider joining. If you are interested in the GSA, feel free to attend an event or contact one of the GSA members. You might find a new friend.

## **Download Photoshop 2022 (Version 23.2)Licence Key 2022**

When you are creating a new page or new file in Photoshop, the default settings are already present. These settings help Photoshop automatically clean up the image for you. If you go into your image

without the default settings, you could lose everything you've worked on. This is a great reason for you to save your settings, as you can come back to them later. Photoshop takes in color in many forms, but it defaults to only taking B, G, and R values. This greatly limits the colors you can use in your images, especially when you want to use your entire image. Press the button that says "Lock color channels". The dialog box will appear, and you can lock your color channels. This is one of the most important actions. When you are working with JPEG images, you can never know what the future holds. The problem is, if an update messes up your image in a bad way, you will have a hard time fixing it. When you save your file as a JPEG, it ensures that no matter what happens to your images with future updates, they will still open and be functioning properly. You can also use save as a.psd file to keep your original settings. If you want to remove things in low light photos, you can use the Polygonal Lasso tool in the Toolbox. To use it, select the selection tool and click and drag around the area you want to remove. If you have a prescription when you take photos, your lens may be off focus a bit, causing blurry images. A DSLR lens may correct for this, but for example, some compact camera lenses will not do so. e3d0a04c9c

## **Photoshop 2022 (Version 23.2) License Code & Keygen 64 Bits {{ lifetimE patch }} 2023**

Compositing tools allow users to easily combine photos, video, stills, and other content into a single image using the eye candy of 3D and animated visual effects. With this release, users can import 3D content directly into Photoshop, morph, model, and texture organic shapes, animate and apply stereo-lithography (SLS) with new capabilities, and composite 3D content into their images. For the latest APIs, our own Applications team has been building the best experience for the native Adobe platform, and we plan to publicly release these APIs in the future. They can be previewed today in the 2020 features release from the Digital Asset Management release notes:

- 3D capabilities are available with the **Topaz** render engine.
- All new look and feel, based on the **Google Pixel 2** settings.
- Adobe Cloud Filters 2.0 layer operations for Smart Filters and a brand new Perspective Warp filter.
- Advanced blending and composition tools that improve workflow for many common scenarios in Photoshop.
- Brush features powered by Adobe Sensei to let users stop and go in real time with various brushes and similar effects.
- Buddy paint: An easy way to create a look that's similar to using multiple brushes.
- Cast: Input various 3D textures such as the entire artwork of a character into the 2D canvas.
- CC: Mask a color into an image automatically.
- Clone: Easily duplicate entire artboards and artworks with a single click.
- Convert: Easily convert layers to artboards and artworks.
- Duplicate and activate layers.
- Flood Fill: Find duplicate layers, artworks, and artboards.
- Ink: Replace with a selection of any color you choose.
- Meter: Customize sampling to match the look you want, matching up to 24 colors at a time.
- Paint: Overlay various textures such as type, images, and others onto an artboard, and paint with a selection anywhere on the cover.
- Perspective Warp: Warp a creative to any direction, or apply a tilt to create an extreme form.
- Print: Export artwork as a PDF file, and printing directly to a new file.
- Resize: Stretch or contract the size of an image to fit a different size picture.
- Smart Burn: quickly and precisely erase selections, layers, and groups.
- Stamper: Both stamp and apply an embedded artwork to photos, images, and PDFs.
- Video: Create videoclips without the need to shoot and edit video.

adobe photoshop express editor free download photoshop editor for pc windows 10 free download download adobe photoshop editor for windows 7 adobe photoshop editor free download adobe photoshop editor download photoshop free download .exe file adobe photoshop express image editor download photoshop video editor free download full version photoshop editor download free full version adobe photoshop video editor download

Adobe Photoshop is a completely free application that most users purchase outright. Photoshop also

comes with a package of software called Adobe Creative Suite. The Creative Suite is a group of applications that range from the lowest-level image editing and drawing tools all the way up to the industry standard programs of Adobe Illustrator, Adobe InDesign, and Adobe Photoshop. Adobe Photoshop is a powerful graphics editor that can be used to edit, create or retouch digital images and graphics. You have the option of using 2D images or 3D environments. You can use Photoshop as a 2D editor or a 3D editor. The 2D editing modes allow you to alter colors and create special effects such as perspective, brightness, contrast, and shadows. Adobe Photoshop is a completely free application that many users purchase outright. On the other hand, Adobe Photoshop Elements is a great alternative to Photoshop for many people who want to edit files but don't need the advanced features of the full version of Photoshop. Photoshop Elements is the photo and image editing solution for users who just need to fix a few photos or edit a small number of images. Software producers make money by making a profit on the sale of copy. That's the formula that software companies like Norton Utilities, Legacy Software, and KeyName Software used to make a profit. The Adobe Photoshop CS3 Master Collection includes Adobe Photoshop 7 and Adobe Photoshop 8 for the Macintosh. Photoshop CS3 Master Collection is a free trial of the full-featured Photoshop software.

To go back one layer, just hold down the Ctrl (command) key while you select the layer you want to undo. To try and trace a red-circled excess back, simply press Cmd-Z or click on the red circle, and then press Cmd-Z again. This will return you to the original image on the canvas. Undoubtedly, as the most important software in Graphic Design industry, Photoshop helps artists and designers to fix the images beyond limits, and to create or transform images they might not want to leave behind. The new Photoshop tools introduced with the new release include: Freehand tools: Select Using Grab handles--known in the Adobe sketch family as a smart object--in your image to quickly and easily select the object or elements of your liking. Freehand tools also work with other Adobe Photoshop features such as strokes, layer masks, and masking; and you can use any of the other selection tools like the Magic Wand, Quick Selection, Lasso, Envelope, or Polygonal Lasso to create free-form selections. In addition to that, you can edit or customize the selection and make any edits to your freehand selections. Current users of Freehand tools can grab the beta version from https://www.adobe.com/go/dhcs\_freehand-beta Grab handles--known in the Adobe sketch family as a smart object--in your image to quickly and easily select the object or elements of your liking. You can also edit or customize the selection and make any edits to your free hand selections or create a series of selections.

```
https://zeno.fm/radio/pro-landscape-12-serial-keygen
https://zeno.fm/radio/ciel-gestion-commerciale-v19-2013
https://zeno.fm/radio/promob-arch-2013-promob-5-plus-iso-crack
https://zeno.fm/radio/password-winrar-marvel-vs-capcom-3-pc
https://zeno.fm/radio/solucionario-libro-econometria-gujarati
https://zeno.fm/radio/autodata-3-38-suomi-torrent
https://zeno.fm/radio/download-mpps-v12-software-31
https://zeno.fm/radio/kupoprodajni-ugovor-za-motorna-vozila-pdf-download
https://zeno.fm/radio/hamacher-vranesic-zaky-computer-organization-5th-edition-57
https://zeno.fm/radio/easeus-data-recovery-wizard-serial-number-crack-5-6-1
```
Photoshop is a very powerful and versatile tool and a professional level software offering many more features than others. It supports all editable types of files including jpg, jpeg, graphic, tiff, psd and more. You can make custom effects and photo compositing and apply several types of image editing

to enhance the look and clarity on your images. You can even edit and crop images to add some beautiful effects to your postcards and other printed formats, for rendering perfection. The new version of Photoshop increased support for popular devices like the iPad pro, its OS and Android tablets, Chromebook devices, Apple Watch, Apple and Google Home speakers, Windows 10 phones, more. In the Macintosh version, it's now possible to set workgroup composition mode, and in the Windows version, you have now the choice of where to save the image and adjust several other features. Everyone's got a camera, heck, everyone's got a smartphone these days. Instagram claims to have more than a billion users. If your images aren't achieving the recognition you'd like, it could be because your images are too plain. Enter the new (and free) Instagram Generator. This tool allows you to refine your profile image without having to throw up your hands and shoot some more. The most commonly used Photoshop feature is the eraser tool, when you want to remove something from a photo. Photoshop Elements also includes a selection tool that lets you make precise selections. You can also use the magic wand to select an area of an image, or you can use the brush tool to fill colour directly onto an image.

<https://tazeleblebial.com/wp-content/uploads/2023/01/Photoshop-Cs3-Pc-Download-TOP.pdf>

[https://teenmemorywall.com/download-free-adobe-photoshop-2021-version-22-0-0-license-key-with-fu](https://teenmemorywall.com/download-free-adobe-photoshop-2021-version-22-0-0-license-key-with-full-keygen-windows-10-11-2022/) [ll-keygen-windows-10-11-2022/](https://teenmemorywall.com/download-free-adobe-photoshop-2021-version-22-0-0-license-key-with-full-keygen-windows-10-11-2022/)

[https://mi100.online/wp-content/uploads/2023/01/adobe-photoshop-2022-version-232-license-code-ke](https://mi100.online/wp-content/uploads/2023/01/adobe-photoshop-2022-version-232-license-code-keygen-last-release-2023.pdf) [ygen-last-release-2023.pdf](https://mi100.online/wp-content/uploads/2023/01/adobe-photoshop-2022-version-232-license-code-keygen-last-release-2023.pdf)

<https://wearebeachfox.com/wp-content/uploads/2023/01/valafur.pdf>

[https://assetrumah.com/photoshop-2021-version-22-1-1-license-key-licence-key-for-pc-3264bit-final-v](https://assetrumah.com/photoshop-2021-version-22-1-1-license-key-licence-key-for-pc-3264bit-final-version-2023/) [ersion-2023/](https://assetrumah.com/photoshop-2021-version-22-1-1-license-key-licence-key-for-pc-3264bit-final-version-2023/)

<https://supermoto.online/wp-content/uploads/2023/01/rejroz.pdf>

<https://studiolight.nl/wp-content/uploads/2023/01/anashas.pdf>

<https://www.gift4kids.org/pinceis-para-photoshop-cs6-download-gratis-extra-quality-129311/>

<https://j-core.club/2023/01/01/photoshop-oil-painting-software-free-download-new/>

[https://www.planetneurodivergent.com/wp-content/uploads/2023/01/Photoshop-Cs3-Rar-Download-F](https://www.planetneurodivergent.com/wp-content/uploads/2023/01/Photoshop-Cs3-Rar-Download-Fix.pdf) [ix.pdf](https://www.planetneurodivergent.com/wp-content/uploads/2023/01/Photoshop-Cs3-Rar-Download-Fix.pdf)

<https://arlingtonliquorpackagestore.com/wp-content/uploads/2023/01/latogeor.pdf>

<https://www.photo-mounts.co.uk/advert/can-i-download-photoshop-in-windows-7-repack/>

<https://karydesigns.com/wp-content/uploads/2023/01/walrey.pdf>

<https://libreriaguillermo.com/wp-content/uploads/2023/01/philkry.pdf>

<http://wohnzimmer-kassel-magazin.de/wp-content/uploads/chagav.pdf>

[https://www.impactunlimited.co.za/advert/photoshop-2021-version-22-5-1-download-serial-key-for-pc](https://www.impactunlimited.co.za/advert/photoshop-2021-version-22-5-1-download-serial-key-for-pc-x64-lifetime-release-2023-2/) [-x64-lifetime-release-2023-2/](https://www.impactunlimited.co.za/advert/photoshop-2021-version-22-5-1-download-serial-key-for-pc-x64-lifetime-release-2023-2/)

<https://veisless.nl/wp-content/uploads/2023/01/bambhar.pdf>

<https://aboe.vet.br/advert/skin-retouching-photoshop-actions-free-download-exclusive/>

<https://dunstew.com/advert/photoshop-cs3-download-in-pc-top/>

<http://doctordefender.com/photoshop-cs2-free-download-software-upd/>

<https://goregaonbx.com/wp-content/uploads/2023/01/augolw.pdf>

[https://thefrontoffice.ca/adobe-photoshop-cc-2018-version-19-download-licence-key-hack-windows-10](https://thefrontoffice.ca/adobe-photoshop-cc-2018-version-19-download-licence-key-hack-windows-10-11-2023/) [-11-2023/](https://thefrontoffice.ca/adobe-photoshop-cc-2018-version-19-download-licence-key-hack-windows-10-11-2023/)

[https://ameppa.org/wp-content/uploads/2023/01/Download-Photoshop-CC-With-Full-Keygen-X64-202](https://ameppa.org/wp-content/uploads/2023/01/Download-Photoshop-CC-With-Full-Keygen-X64-2023.pdf) [3.pdf](https://ameppa.org/wp-content/uploads/2023/01/Download-Photoshop-CC-With-Full-Keygen-X64-2023.pdf)

[https://databasegram.com/wp-content/uploads/2023/01/Adobe-Photoshop-Camera-Photo-Editor-amp-](https://databasegram.com/wp-content/uploads/2023/01/Adobe-Photoshop-Camera-Photo-Editor-amp-Lens-Filter-Mod-Apk-Download-LINK.pdf)[Lens-Filter-Mod-Apk-Download-LINK.pdf](https://databasegram.com/wp-content/uploads/2023/01/Adobe-Photoshop-Camera-Photo-Editor-amp-Lens-Filter-Mod-Apk-Download-LINK.pdf)

[https://urmiabook.ir/wp-content/uploads/2023/01/Clouds\\_Brushes\\_Photoshop\\_Cs6\\_Download\\_TOP.pd](https://urmiabook.ir/wp-content/uploads/2023/01/Clouds_Brushes_Photoshop_Cs6_Download_TOP.pdf)

[f](https://urmiabook.ir/wp-content/uploads/2023/01/Clouds_Brushes_Photoshop_Cs6_Download_TOP.pdf)

<https://bizit.ca/wp-content/uploads/2023/01/caarelle.pdf> <http://3.16.76.74/advert/photoshop-cs6-adobe-download-updated/> <https://edebiseyler.com/download-free-adobe-photoshop-2021-version-22-4-activation-code-2022/> <http://www.cgmcatanzaro.it/uncategorized/vector-style-photoshop-action-free-download-portable/> <http://www.danishrefai.com/wp-content/uploads/2023/01/veremma.pdf> [https://citywharf.cn/download-free-photoshop-cc-2019-version-20-hacked-activation-key-mac-win-202](https://citywharf.cn/download-free-photoshop-cc-2019-version-20-hacked-activation-key-mac-win-2023/) [3/](https://citywharf.cn/download-free-photoshop-cc-2019-version-20-hacked-activation-key-mac-win-2023/) <https://travestisbarcelona.top/photoshop-neural-filters-download-not-available-top/> <https://arlingtonliquorpackagestore.com/adobe-photoshop-cs4-product-key-full-3264bit-2022/> [https://www.holidays-bulgaria.com/wp-content/uploads/2023/01/remove-background-photoshop-actio](https://www.holidays-bulgaria.com/wp-content/uploads/2023/01/remove-background-photoshop-actions-free-download-hot.pdf) [ns-free-download-hot.pdf](https://www.holidays-bulgaria.com/wp-content/uploads/2023/01/remove-background-photoshop-actions-free-download-hot.pdf) <https://www.webcard.irish/wp-content/uploads/2023/01/oswchuc.pdf> https://fotofables.com/wp-content/uploads/2023/01/Adobe\_Photoshop\_2022\_Version\_2311\_With\_Reg [istration\\_Code\\_With\\_Activation\\_Code\\_For\\_PC\\_3264.pdf](https://fotofables.com/wp-content/uploads/2023/01/Adobe_Photoshop_2022_Version_2311__With_Registration_Code_With_Activation_Code_For_PC_3264.pdf) <https://easybusinesstips.com/photoshop-cs-download-for-windows-10-updated/> <http://plantsacademy.com/download-brushes-for-photoshop-cs5-better-2/> <http://quitoscana.it/2023/01/01/photoshop-cs6-download-mobile-install/> [https://acsa2009.org/advert/download-photoshop-2020-lifetime-activation-code-mac-win-x64-update-](https://acsa2009.org/advert/download-photoshop-2020-lifetime-activation-code-mac-win-x64-update-2022/)[2022/](https://acsa2009.org/advert/download-photoshop-2020-lifetime-activation-code-mac-win-x64-update-2022/)

If your goal is learning Photoshop, the product is well-rounded and well-designed. Because a lot of the software's functions are covered in general chapters, the learning curve will be quite steep, and those who learn Photoshop will reap many benefits.

There are some specific features provided by software updates that will make life on the desktop much easier. Photomerge is a remarkably easy-to-use feature that allows you to organize several photos into a very simple image, and composite together several photos to make a new image. The new Content Aware Fill feature will preview objects as you drag a background over them to replace them completely. There are features in Photoshop which may not destroy design engineer's routine but still engage it for more than a day. Photoshop has its styles, masks, filters, brushes, adjustment layers, and more, but web designers may never use them in their work. But there are some features to web designers, such as header, footer, background, and more, but it's highly like for them. And you should know that design engineers and photographers have a different nightlife as well. There are a number of software solutions to match their skills and they can not be met by a single product. Therefore, you can think about the career advancements in IT companies.Hence, you must choose the best place for career. Most of the basic functions Photoshop allows you to create and apply them to any dataset. So, you have an extensive graphic designer toolkit at your fingertips. You can zoom in and out, rotate, and resize photos, apply filters, add text, apply effects, use brushes, and create stunning designs. Photoshop does all the magic in the background but it's just the kind of tool you need.This is the most significant change for this version, more than clone stamp, live trace and feature integration. It was developed by the new platform in the same way as the layers. This feature is a way to create a picture in layers. All layers go back to the same position at their origin, so it is more intuitive and convenient than the interface in Photoshop and illustrator.